**CS 2750 Machine Learning Lecture 10**

# **SVMs for regression Multilayer neural networks**

Milos Hauskrecht [milos@cs.pitt.edu](mailto:milos@cs.pitt.educ) 5329 Sennott Square

# **Support vector machine (SVM)**

- SVM maximize the margin around the separating hyperplane.
- The decision function is fully specified by a subset of the training data, **the support vectors**.

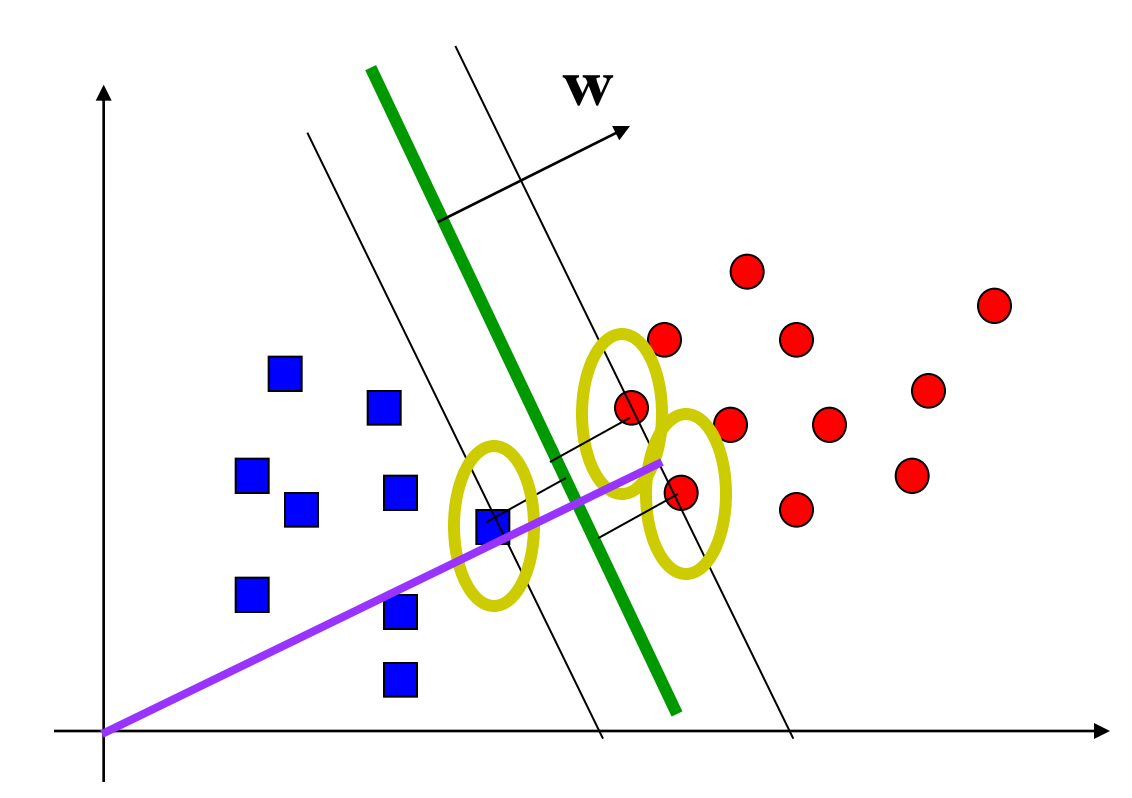

### **Support vector machines**

• **The decision boundary:**

$$
\hat{\mathbf{w}}^T \mathbf{x} + w_0 = \sum_{i \in SV} \hat{\alpha}_i y_i (\mathbf{x}_i^T \mathbf{x}) + w_0
$$

• **The decision:**

$$
\hat{\mathbf{y}} = \text{sign}\left[\sum_{i \in SV} \hat{\alpha}_i \mathbf{y} \left(\mathbf{x}_i^T \mathbf{x}\right) + w_0\right]
$$

• **(!!):**

- Decision on a new **x** requires to compute the inner product between the examples  $(\mathbf{x}_i^T \mathbf{x})$ *i*
- Similarly, the optimization depends on  $(\mathbf{x}_i^T \mathbf{x}_j)$ **x**<sub>*i*</sub><sup>*T*</sup>**x**

$$
J(\alpha) = \sum_{i=1}^{n} \alpha_i - \frac{1}{2} \sum_{i,j=1}^{n} \alpha_i \alpha_j y_i y_j (\mathbf{x}_i^T \mathbf{x}_j)
$$

### **Nonlinear case**

- The linear case requires to compute  $(\mathbf{x}_i^T \mathbf{x})$ *i*
- The non-linear case can be handled by using a set of features. Essentially we map input vectors to (larger) feature vectors

$$
x \rightarrow \phi(x)
$$

• It is possible to use SVM formalism on feature vectors

 $\phi$ **(x**)<sup>T</sup> $\phi$ **(x'**)

• **Kernel function**

$$
K(\mathbf{x}, \mathbf{x}') = \boldsymbol{\varphi}(\mathbf{x})^T \boldsymbol{\varphi}(\mathbf{x}')
$$

• **Crucial idea:** If we choose the kernel function wisely we can compute linear separation in the feature space implicitly such that we keep working in the original input space !!!!

## **Kernel function example**

• Assume  $\mathbf{x} = [x_1, x_2]^T$  and a feature mapping that maps the input into a quadratic feature set

$$
\mathbf{x} \to \boldsymbol{\varphi}(\mathbf{x}) = [x_1^2, x_2^2, \sqrt{2}x_1x_2, \sqrt{2}x_1, \sqrt{2}x_2, 1]^T
$$

• Kernel function for the feature space:

$$
K(\mathbf{x}', \mathbf{x}) = \varphi(\mathbf{x}')^T \varphi(\mathbf{x})
$$
  
=  $x_1^2 x_1'^2 + x_2^2 x_2'^2 + 2x_1 x_2 x_1' x_2' + 2x_1 x_1' + 2x_2 x_2' + 1$   
=  $(x_1 x_1' + x_2 x_2' + 1)^2$   
=  $(1 + (\mathbf{x}^T \mathbf{x}'))^2$ 

The computation of the linear separation in the higher dimensional space is performed implicitly in the original input space

### **Nonlinear extension**

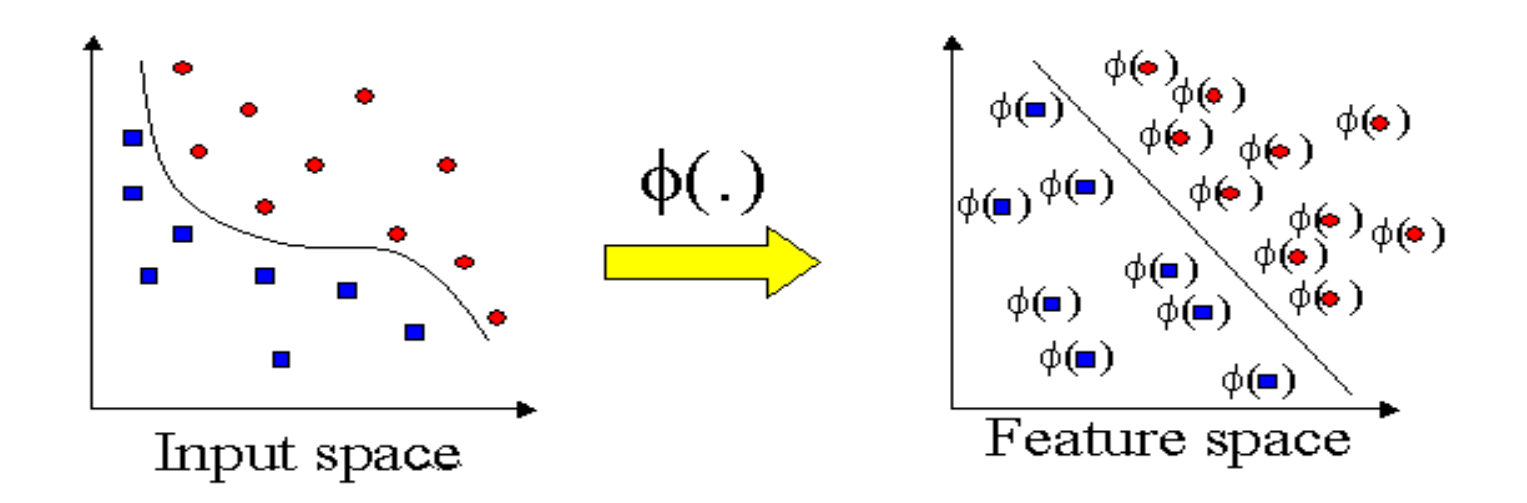

### **Kernel trick**

- Replace the inner product with a kernel
- A well chosen kernel leads to an efficient computation

### **Kernel functions**

• **Linear kernel**

$$
K(\mathbf{x}, \mathbf{x}') = \mathbf{x}^T \mathbf{x}'
$$

• **Polynomial kernel**

$$
K(\mathbf{x}, \mathbf{x}') = \left[1 + \mathbf{x}^T \mathbf{x}'\right]^k
$$

• **Radial basis kernel**

$$
K(\mathbf{x}, \mathbf{x}') = \exp\left[-\frac{1}{2} \|\mathbf{x} - \mathbf{x}'\|^2\right]
$$

### **Kernels**

- **Kernels define** a **similarity measure** :
	- define a distance in between two objects
- **Design criteria:** we want kernels to be
	- **valid** Satisfy **Mercer condition** of positive semidefiniteness
	- **good** embody the "true similarity" between objects
	- **appropriate** generalize well
	- $-$  **efficient** the computation of  $K(x,x')$  is feasible
		- NP-hard problems abound with graphs

### **Kernels**

- Research have proposed kernels for comparison of variety of objects:
	- Strings
	- Trees
	- Graphs
- **Cool thing:**
	- SVM algorithm can be now applied to classify a variety of objects

# **Support vector machine for regression**

**Regression** = find a function that fits the data.

- A data point may be wrong due to the noise
- **Idea:** Error from points which are close **should count as a valid noise**
- Line should be influenced by the real data not the noise.

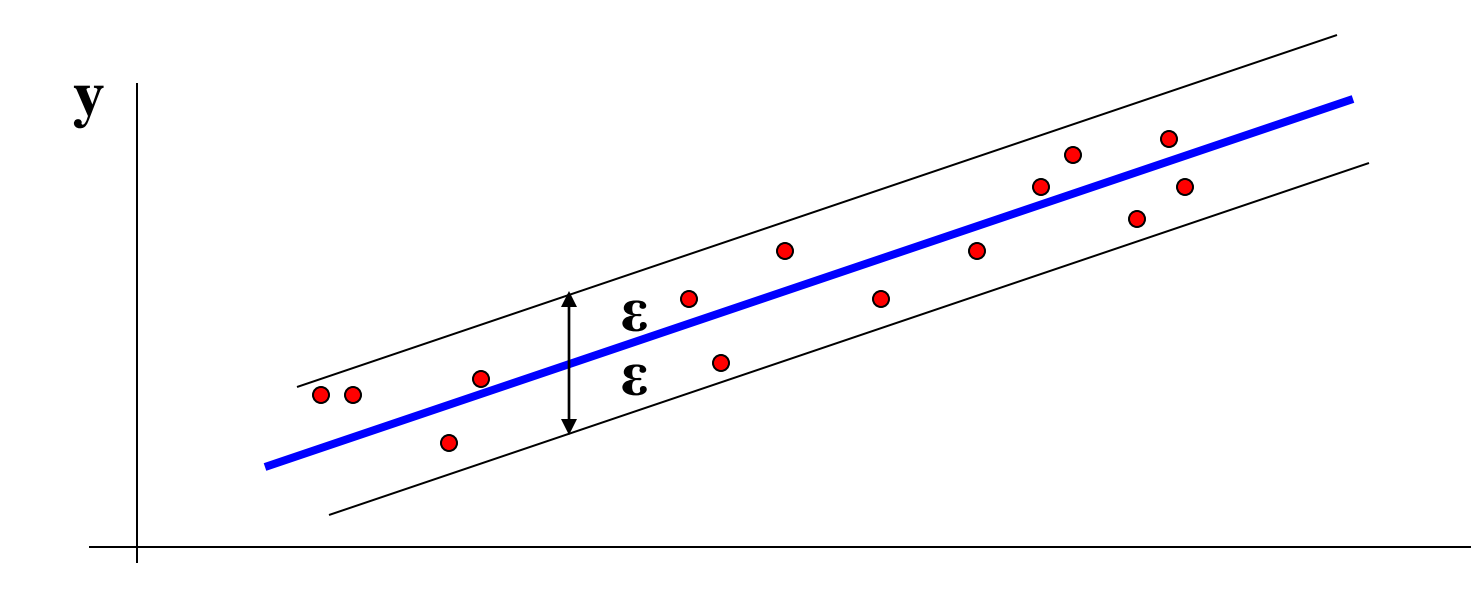

• **Training data:**

$$
\{(x_1, y_1), ..., (x_i, y_i)\}, x \in R^n, y \in R
$$

• Our goal is to find a function f(x) that has at most ε deviation from the actually obtained target for all the training data.

$$
f(\mathbf{x}) = \mathbf{w}^{\mathrm{T}} \mathbf{x} + b = \langle \mathbf{w}, \mathbf{x} \rangle + b
$$

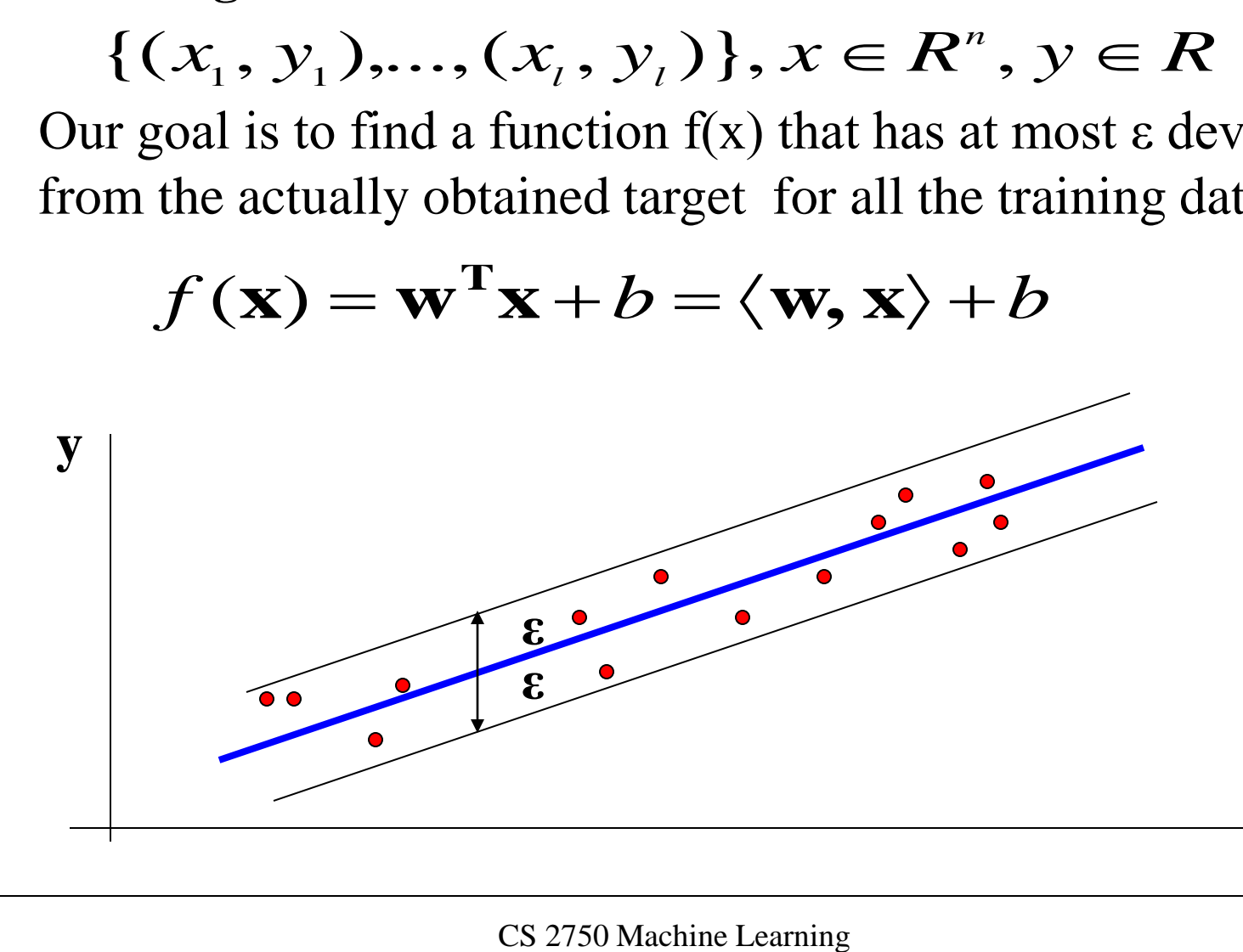

### **Linear function:**

$$
f(\mathbf{x}) = \mathbf{w}^{\mathrm{T}} \mathbf{x} + b = \langle \mathbf{w}, \mathbf{x} \rangle + b
$$

We want a function that is:

- **flat:** means that one seeks small **w**
- all data points are within its ε neighborhood

The problem can be formulated as a **convex optimization problem:**

$$
f(\mathbf{x}) = \mathbf{w}^T \mathbf{x} + b = \langle \mathbf{w}, \mathbf{x} \rangle + b
$$
  
motion that is:  
ns that one seeks small w  
oints are within its  $\varepsilon$  neighborhood  
can be formulated as a **convex optim**  
minimize  $\frac{1}{2} ||w||^2$   
subject to  $\begin{cases} y_i - \langle w_i, x_i \rangle - b \le \varepsilon \\ \langle w_i, x_i \rangle + b - y_i \le \varepsilon \end{cases}$   
its are assumed to be in the  $\varepsilon$  neighbor  
cs  $2750$  Machine Learning

All data points are assumed to be in the ε neighborhood

• **Real data: not all data points always fall into the** ε neighborhood

$$
f(\mathbf{x}) = \mathbf{w}^{\mathrm{T}} \mathbf{x} + b = \langle \mathbf{w}, \mathbf{x} \rangle + b
$$

• **Idea:** penalize points that fall outside the ε neighborhood

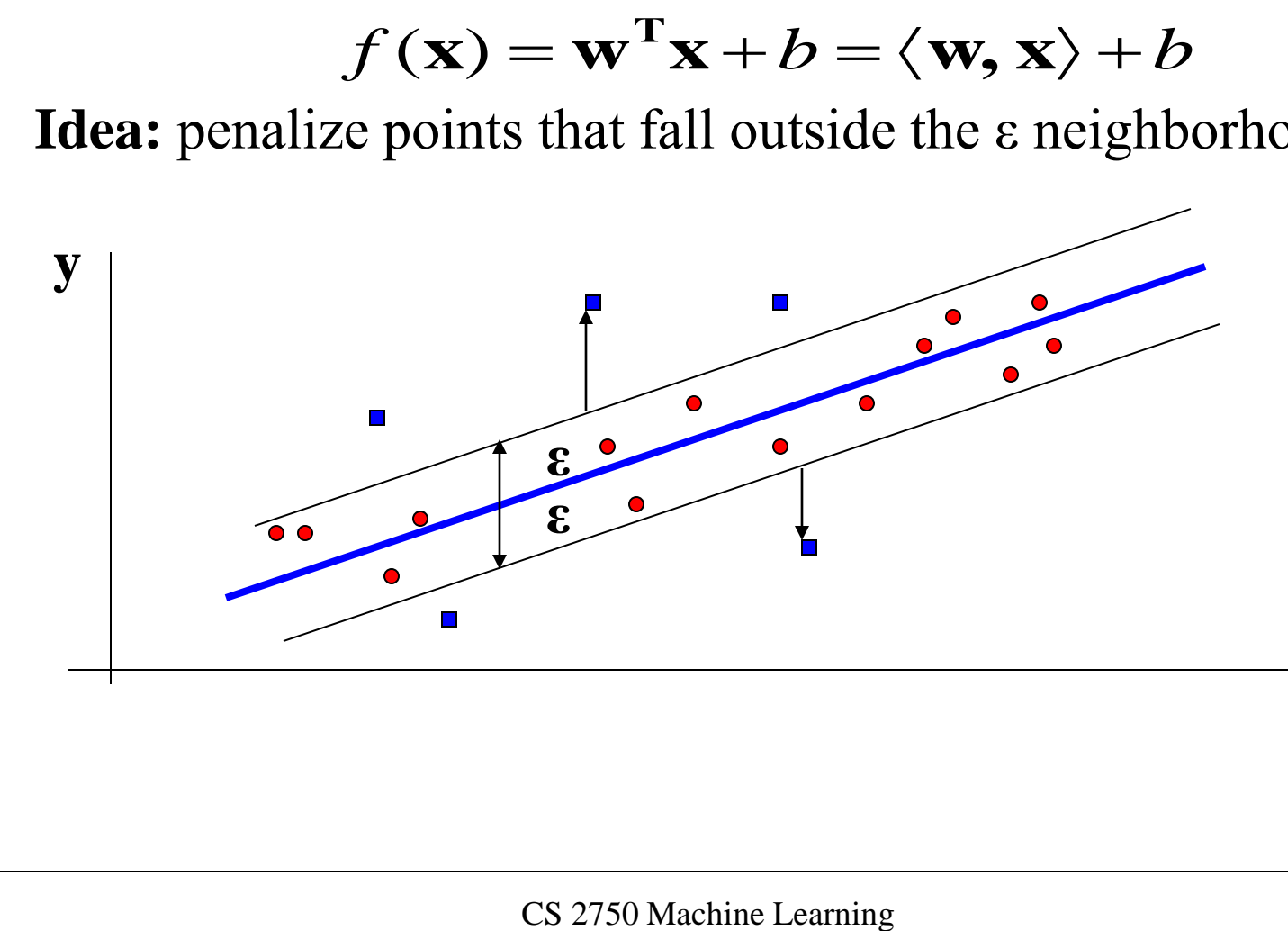

**Linear function:**

$$
f(\mathbf{x}) = \mathbf{w}^{\mathrm{T}} \mathbf{x} + b = \langle \mathbf{w}, \mathbf{x} \rangle + b
$$

**Idea:** penalize points that fall outside the ε neighborhood

$$
f(\mathbf{x}) = \mathbf{w}^T \mathbf{x} + b = \langle \mathbf{w}, \mathbf{x} \rangle + b
$$
  
penalize points that fall outside the  $\varepsilon$  neighborhood  
minimize  $\frac{1}{2} ||w||^2 + C \sum_{i=1}^{l} (\xi_i + \xi_i^*)$   

$$
\begin{cases} y_i - \langle w_i, x_i \rangle - b \le \varepsilon + \xi_i \\ \langle w_i, x_i \rangle + b - y_i \le \varepsilon + \xi_i^* \\ \xi_i, \xi_i^* \ge 0 \end{cases}
$$
  
cs 2750 Machine Learning

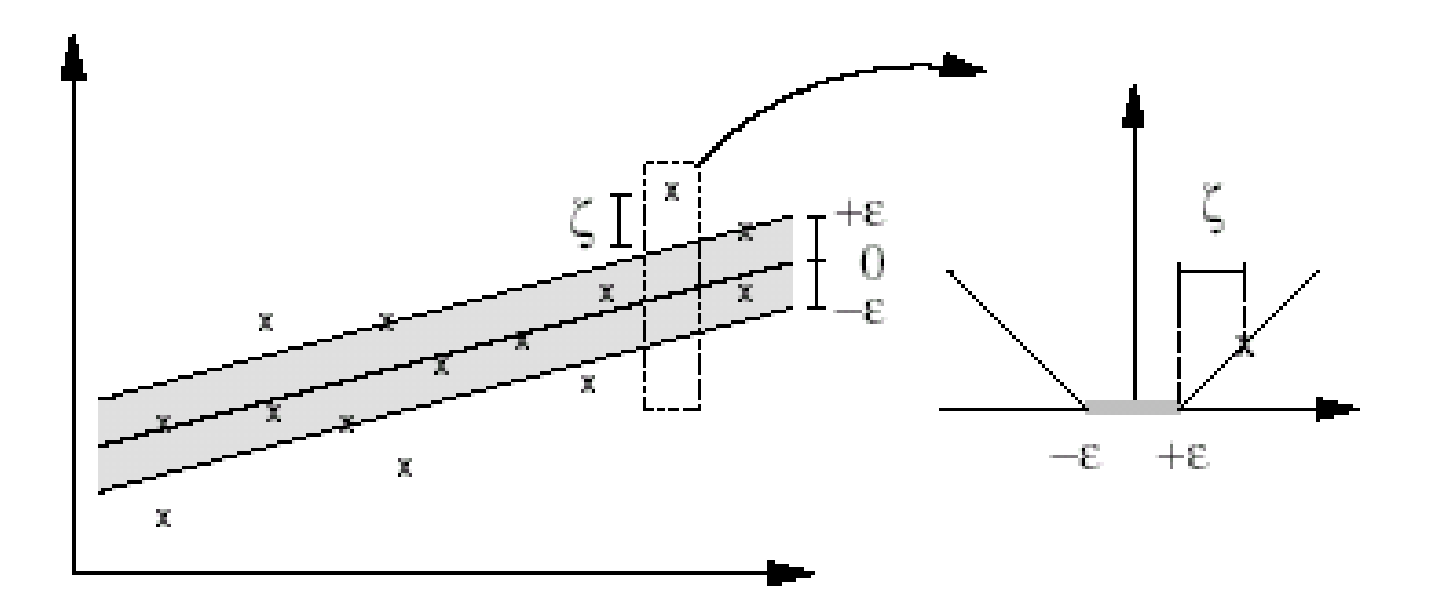

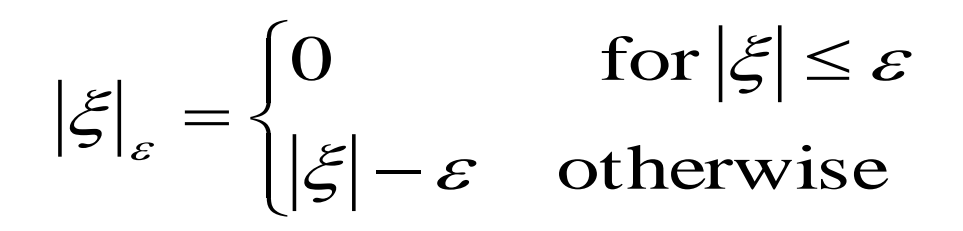

### **ε-intensive loss function**

### **Lagrangian that solves the optimization problem**

$$
L = \frac{1}{2} \langle w, w \rangle + C \sum_{i=1}^{l} (\xi_i + \xi_i^*)
$$
  
-
$$
\sum_{i=1}^{l} a_i (\varepsilon - \xi_i - y_i + \langle w, x_i \rangle + b) - \sum_{i=1}^{l} a_i^* (\varepsilon + \xi_i^* + y_i - \langle w, x_i \rangle - b)
$$
  
-
$$
\sum_{i=1}^{l} (\eta_i \xi_i + \eta_i^* \xi_i^*)
$$

**Subject to**  $a_i$ ,  $a_i^*$ ,  $\eta_i$ ,  $\eta_i^* \ge 0$ **Primal variables**  $w, b, \xi_i, \xi_i^*$ 

### **Derivatives with respect to primal variables**

$$
\frac{\partial L}{\partial b} = \sum_{i=1}^{l} (a_i^* - a_i) = 0
$$
  

$$
\frac{\partial L}{\partial \mathbf{w}} = \mathbf{w} - \sum_{i=1}^{l} (a_i^* - a_i) \mathbf{x}_i = \mathbf{0}
$$
  

$$
\frac{\partial L}{\partial \xi_i^{(*)}} = C - a_i^{(*)} - \eta_i^{(*)} = 0
$$

$$
\frac{\partial L}{\partial \xi_i} = C - a_i - \eta_i = 0
$$

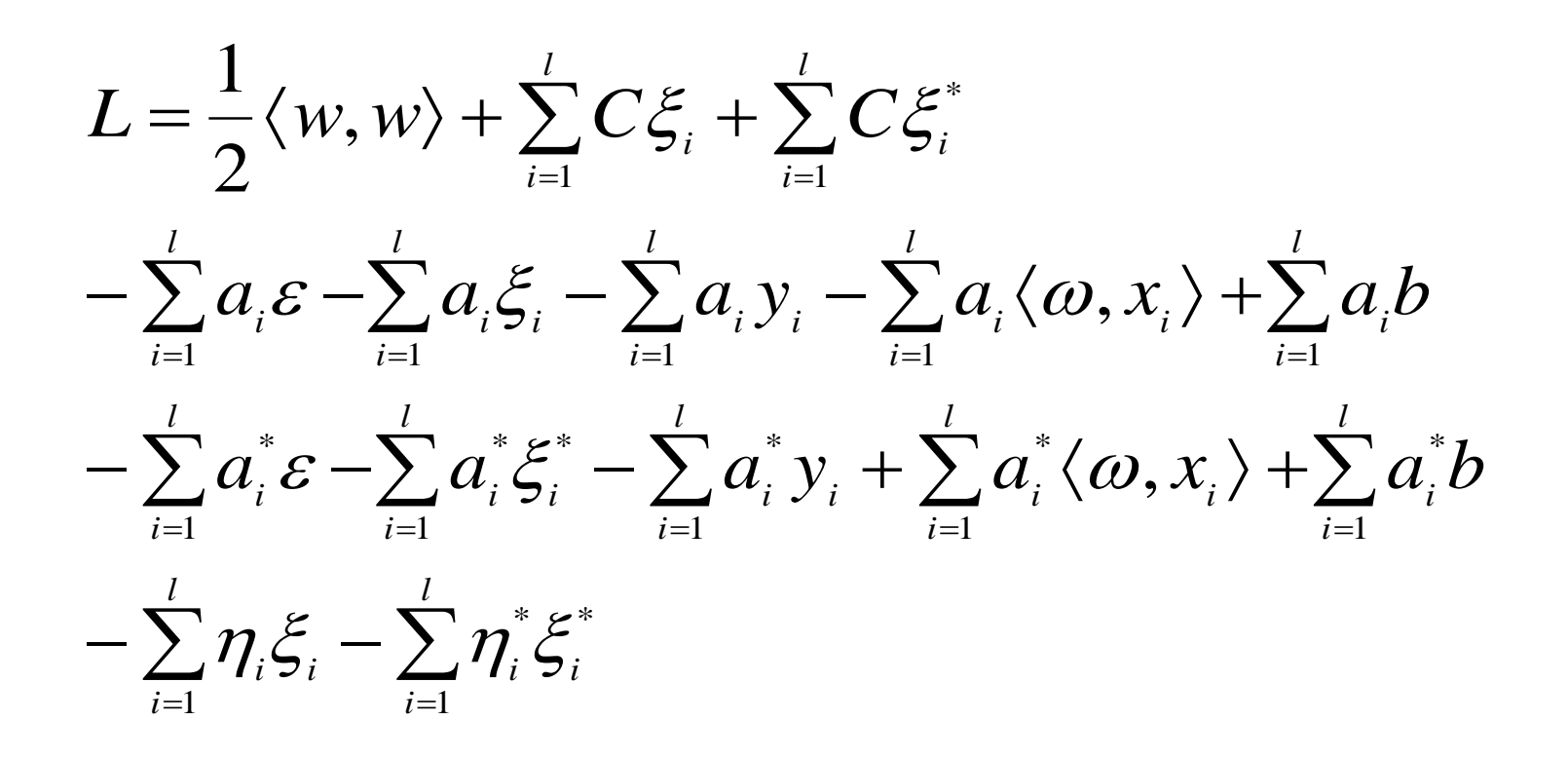

$$
L = \frac{1}{2} \langle w, w \rangle + \sum_{i=1}^{l} \xi_{i} \underbrace{(C - \eta_{i} - a_{i})}_{=0(C - \eta_{i} - a_{i} = 0)} +
$$
  
\n
$$
\sum_{i=1}^{l} \xi_{i}^{*} \underbrace{(C - \eta_{i}^{*} - a_{i}^{*})}_{=0(C - \eta_{i}^{*}) - a_{i}^{*}) = 0} - \sum_{i=1}^{l} (a_{i} + a_{i}^{*}) \mathcal{E} - \sum_{i=1}^{l} (a_{i} + a_{i}^{*}) y_{i}
$$
  
\n
$$
- \sum_{i=1}^{l} \underbrace{(a_{i} - a_{i}^{*}) \langle \omega, x_{i} \rangle}_{= \langle w, w \rangle (\omega = \sum_{i=1}^{l} (a_{i} + a_{i}^{*}) x_{i})} + \sum_{i=1}^{l} \underbrace{(a_{i}^{*} - a_{i}) b}_{=0(\sum_{i=1}^{l} (a_{i}^{*} - a_{i}) = 0)}
$$
  
\nCS 2750 Machine Learning

$$
L = -\frac{1}{2} \langle w, w \rangle - \sum_{i=1}^{l} (a_i + a_i^*) \varepsilon - \sum_{i=1}^{l} (a_i + a_i^*) y_i
$$

### **Maximize the dual**

$$
L(a, a^*) = -\frac{1}{2} \sum_{i=1}^{l} (a_i - a_i^*)(a_j - a_j^*)(x_i, x_j)
$$

$$
-\sum_{i=1}^{l} (a_i + a_i^*) \varepsilon - \sum_{i=1}^{l} (a_i + a_i^*) y_i
$$

subject to: 
$$
\begin{cases} \sum_{i=1}^{l} (a_i - a_i^*) = 0 \\ a_i, a_i^* \in [0, C] \end{cases}
$$

### **SVM solution**

$$
\frac{\partial L}{\partial \mathbf{w}} = \mathbf{w} - \sum_{i=1}^{l} (a_i^* - a_i) \mathbf{x}_i = \mathbf{0}
$$

$$
\mathbf{w} = \sum_{i=1}^{l} (a_i - a_i^*) \mathbf{x}_i
$$

**We can get:**

$$
\mathbf{w} = \sum_{i=1} (a_i - a_i) \mathbf{x}_i
$$
  
e **can get:**  

$$
f(\mathbf{x}) = \sum_{i=1}^{l} (a_i - a_i^*) \langle \mathbf{x}_i, \mathbf{x} \rangle + b
$$
  
optimal solution the Lagrange multipli  
n-zero only **for points outside the ε b**  
CS 2750 Machine Learning

at the optimal solution the Lagrange multipliers are non-zero only **for points outside the ε band.**

# **Multilayer neural networks**

**Or another way of modeling nonlinearities for regression and classification problems**

### **Linear units**

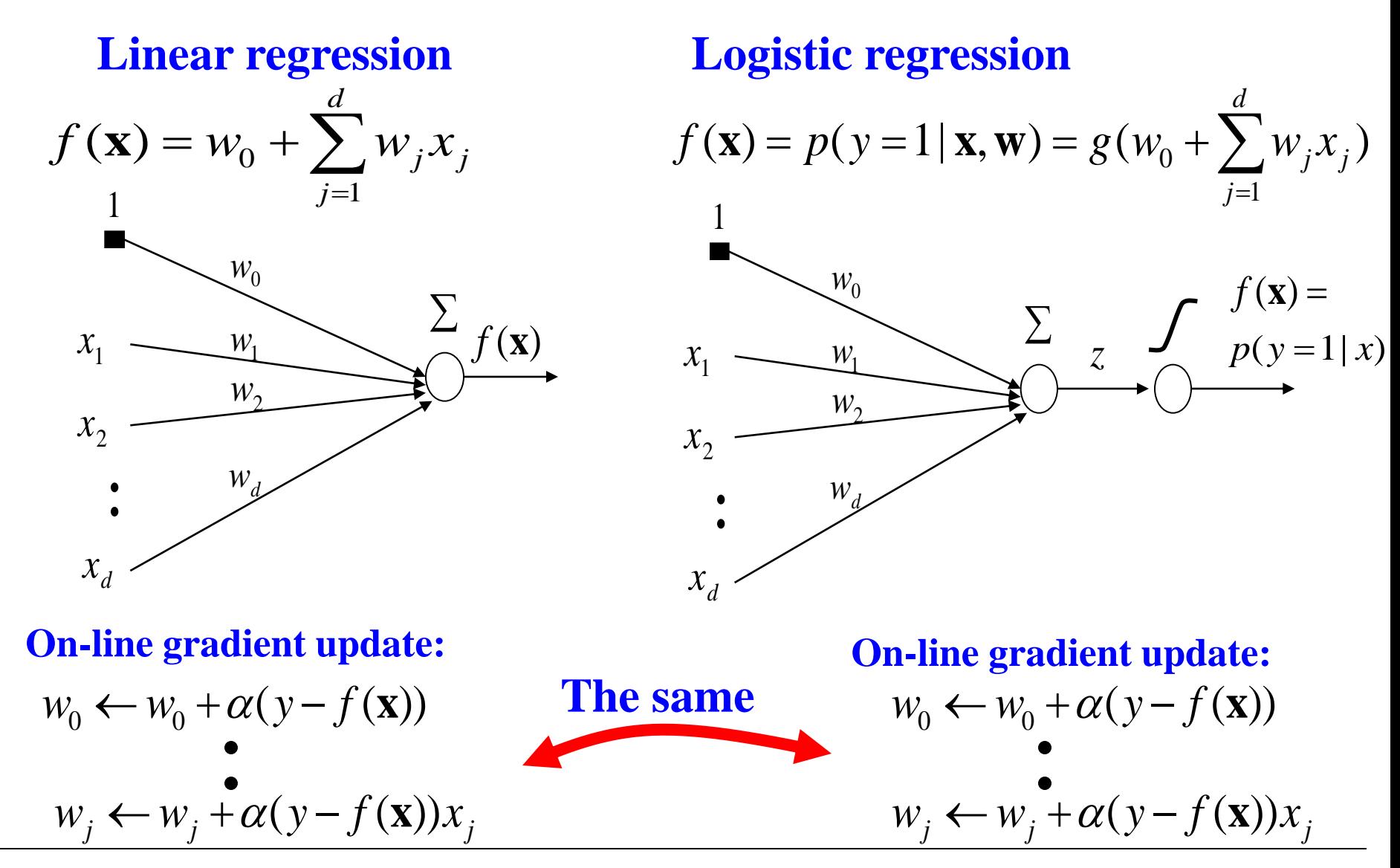

### **Limitations of basic linear units**

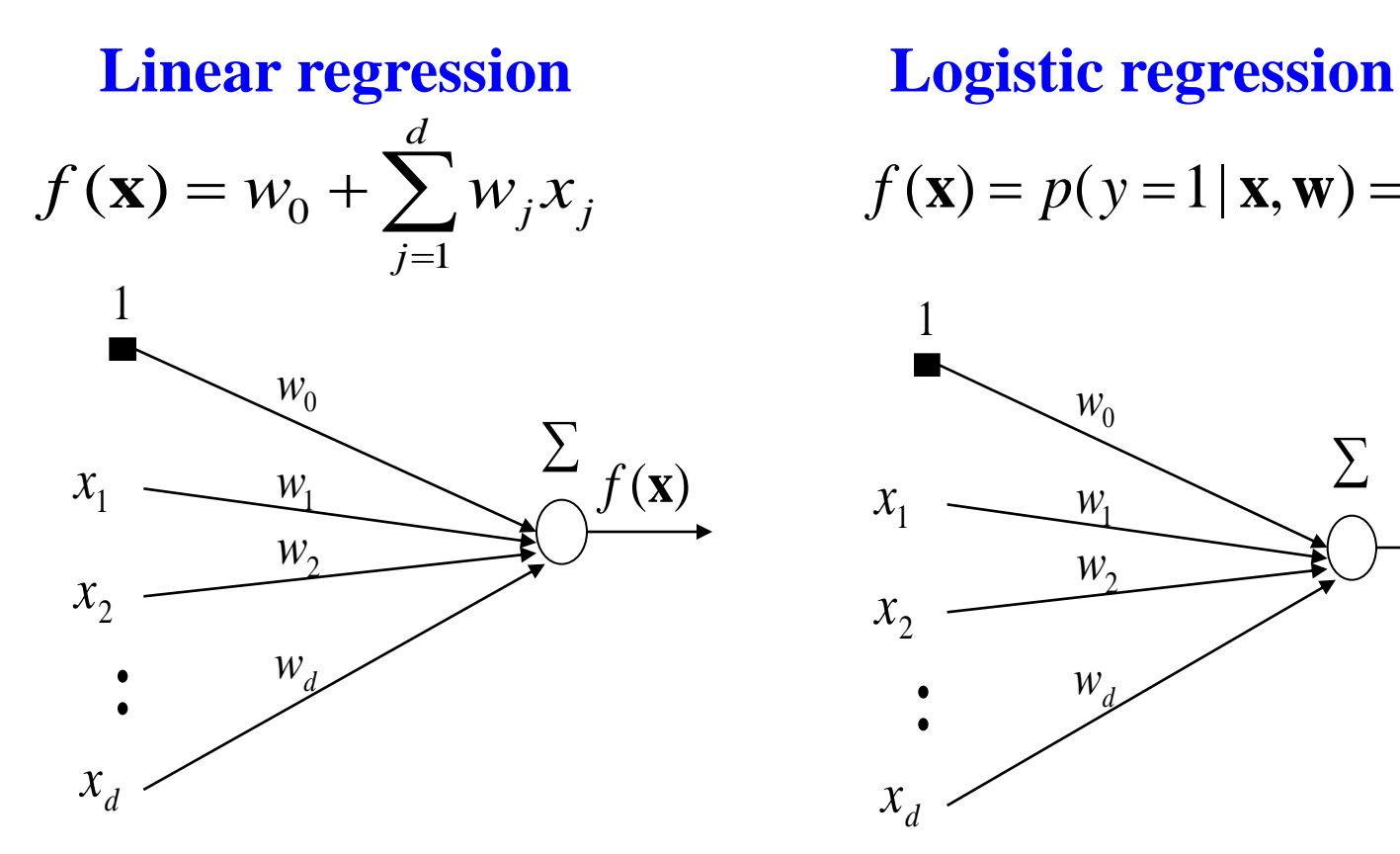

$$
(\mathbf{x}) = w_0 + \sum_{j=1}^d w_j x_j \qquad f(\mathbf{x}) = p(y=1 | \mathbf{x}, \mathbf{w}) = g(w_0 + \sum_{j=1}^d w_j x_j)
$$

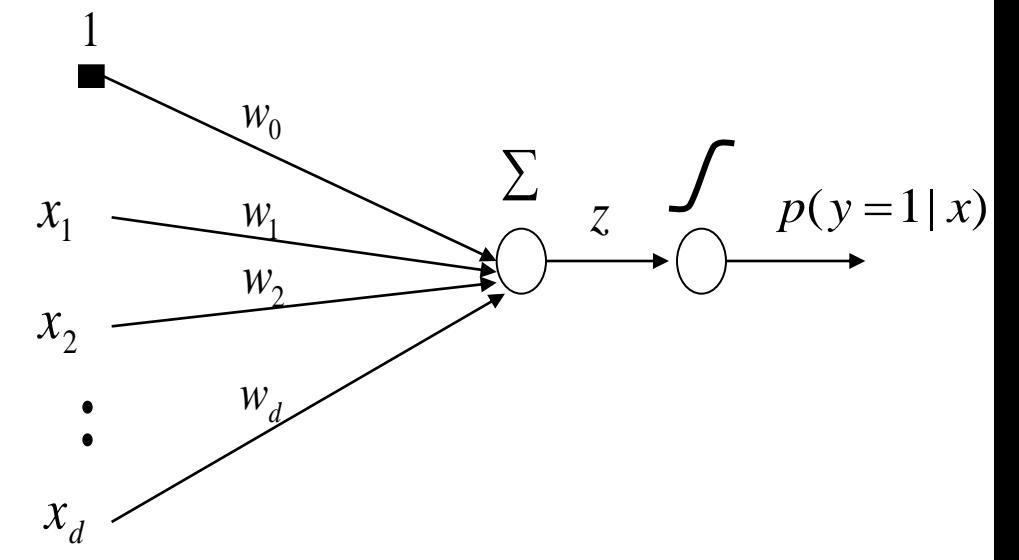

### **Function linear in inputs !! Linear decision boundary!!**

### **Regression with the quadratic model.**

### **Limitation:** linear hyper-plane only

a non-linear surface can be better

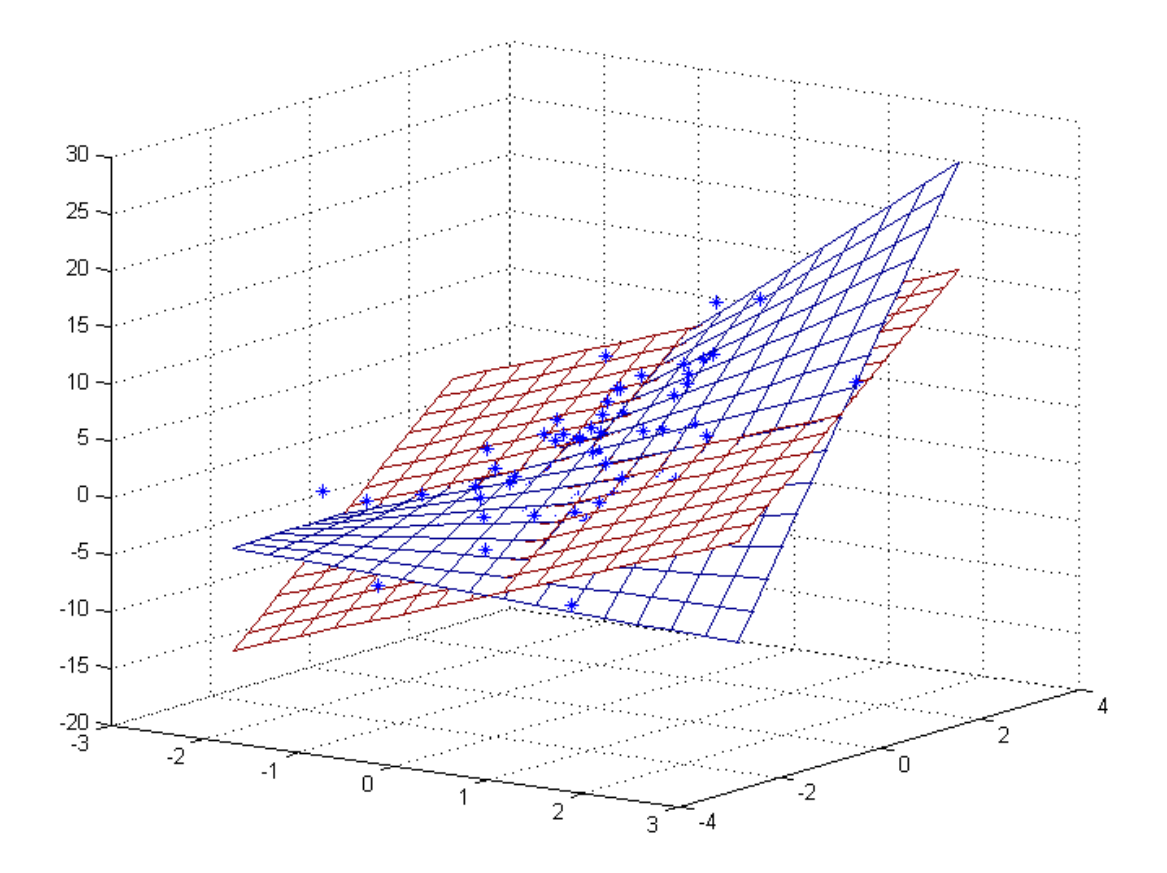

### **Classification with the linear model.**

### **Logistic regression model defines a linear decision boundary**

• Example: 2 classes (blue and red points)

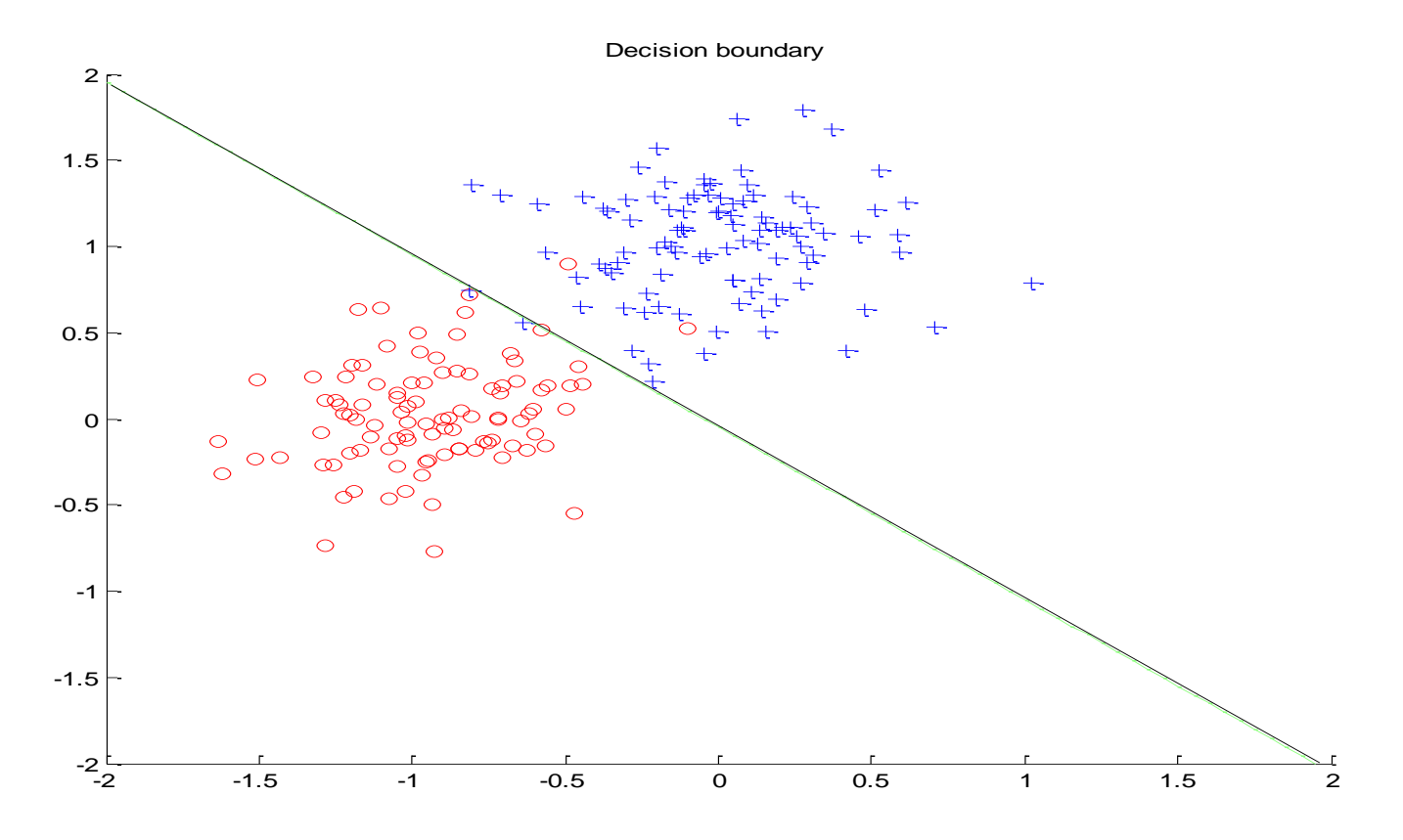

### **Linear decision boundary**

• logistic regression model is not optimal, but not that bad

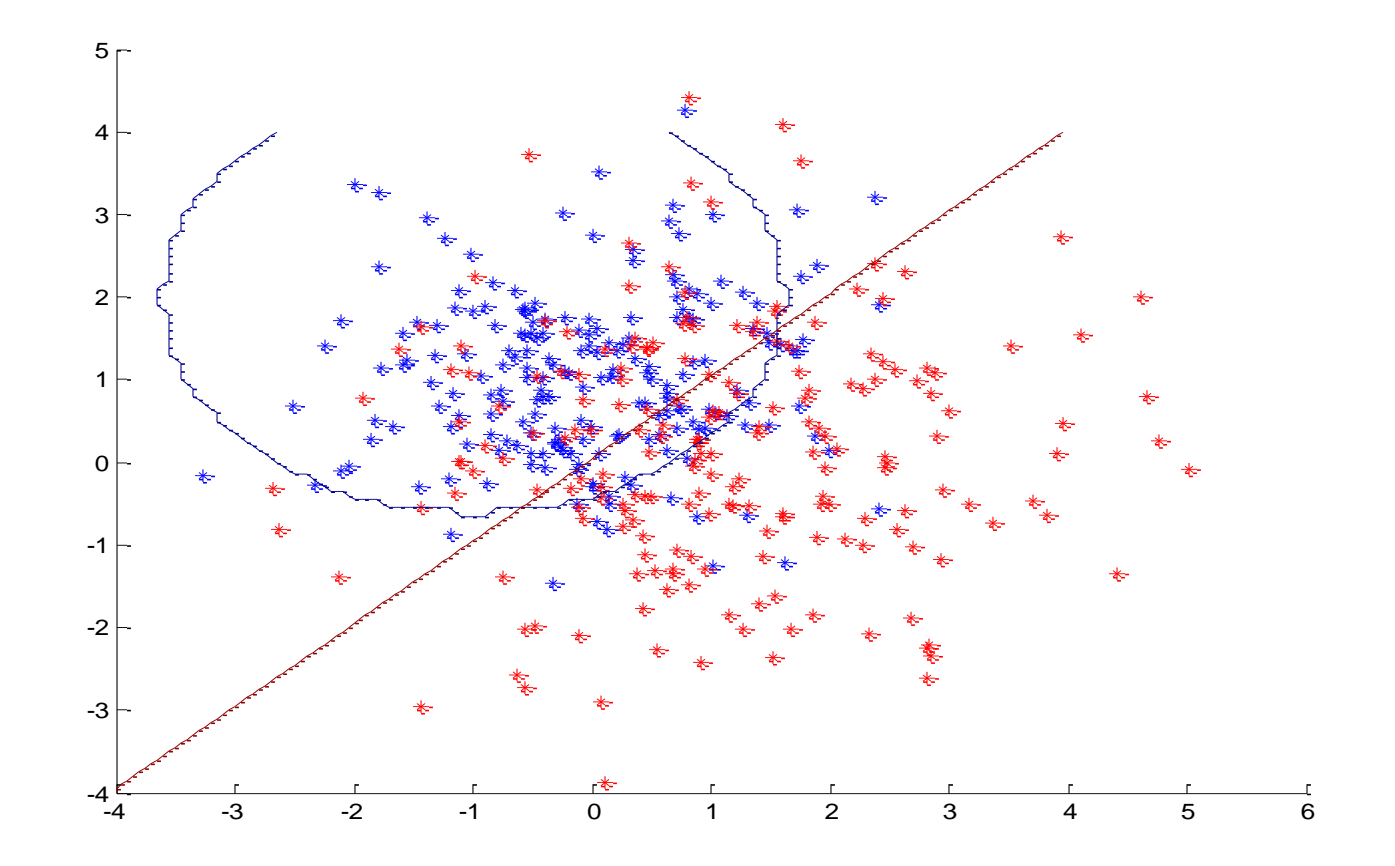

## **When logistic regression fails?**

• Example in which the logistic regression model fails

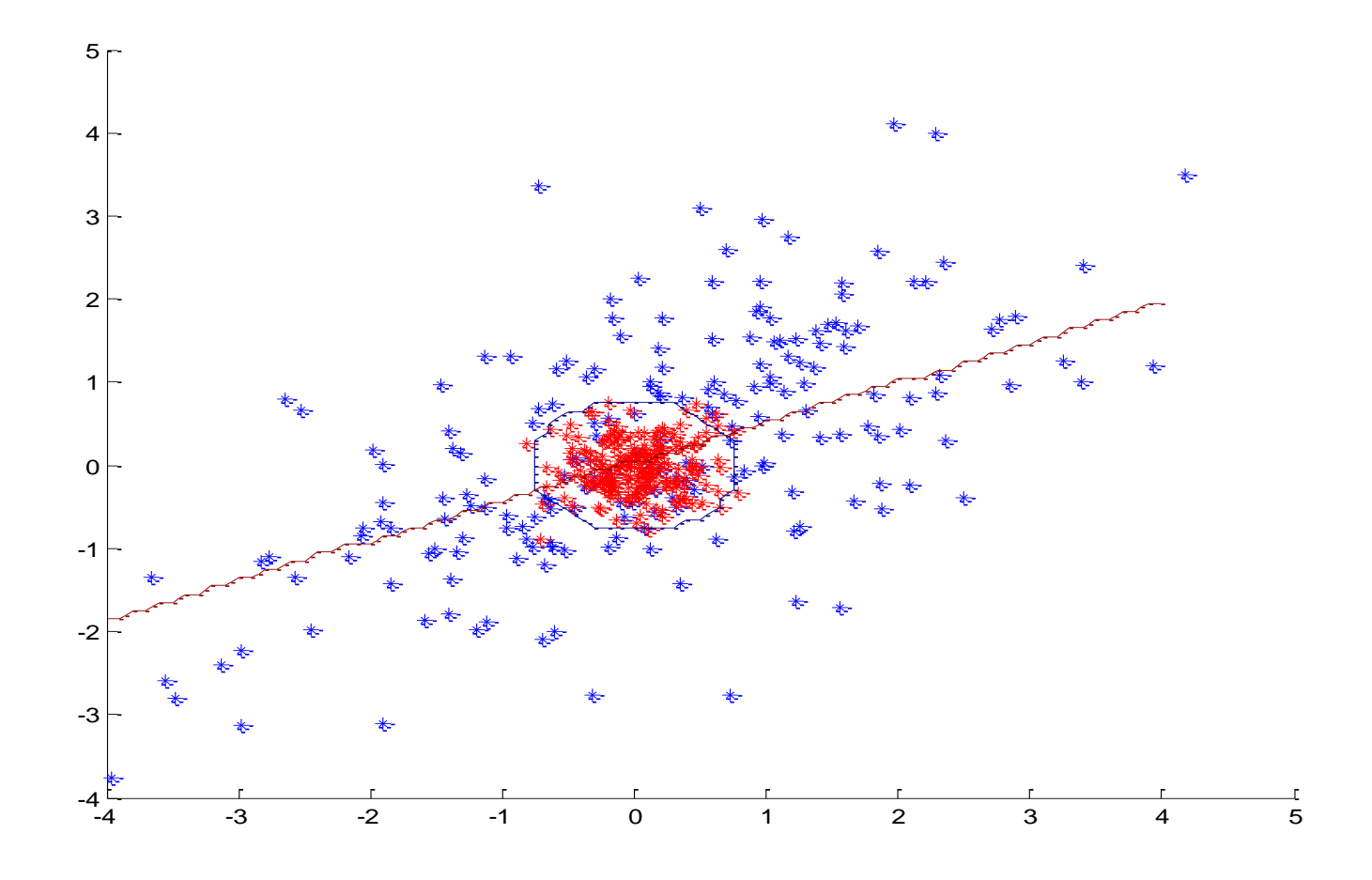

### **Limitations of linear units.**

• Logistic regression does not work for **parity function**s - no linear decision boundary exists

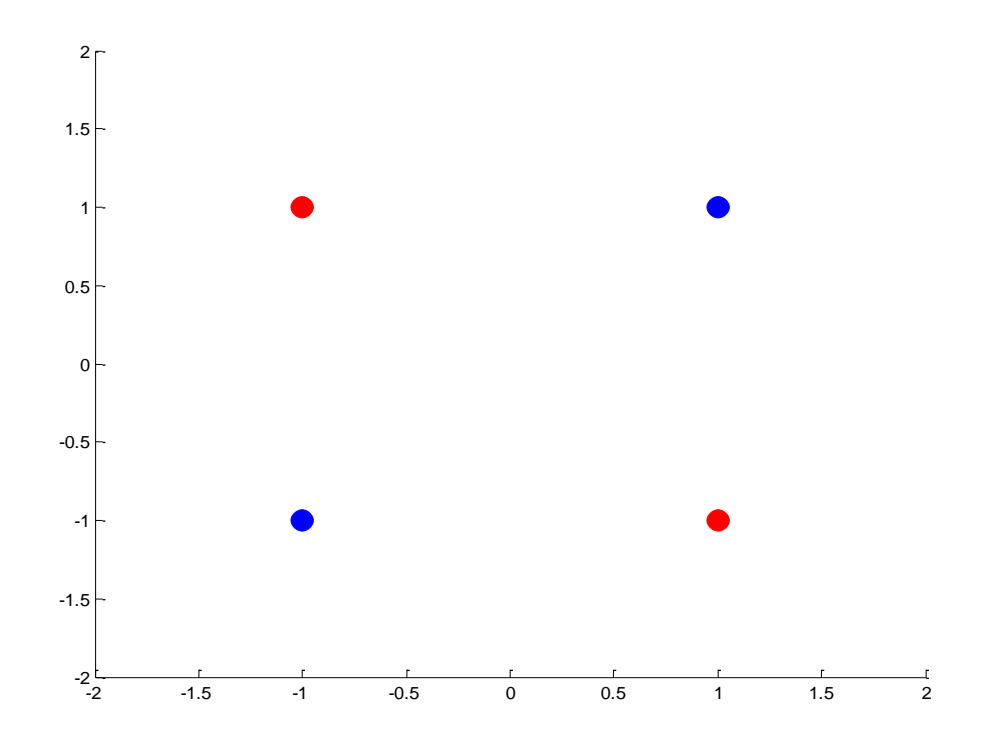

**Solution:** a model of a non-linear decision boundary

### **Extensions of simple linear units**

• use **feature (basis) functions** to model **nonlinearities**

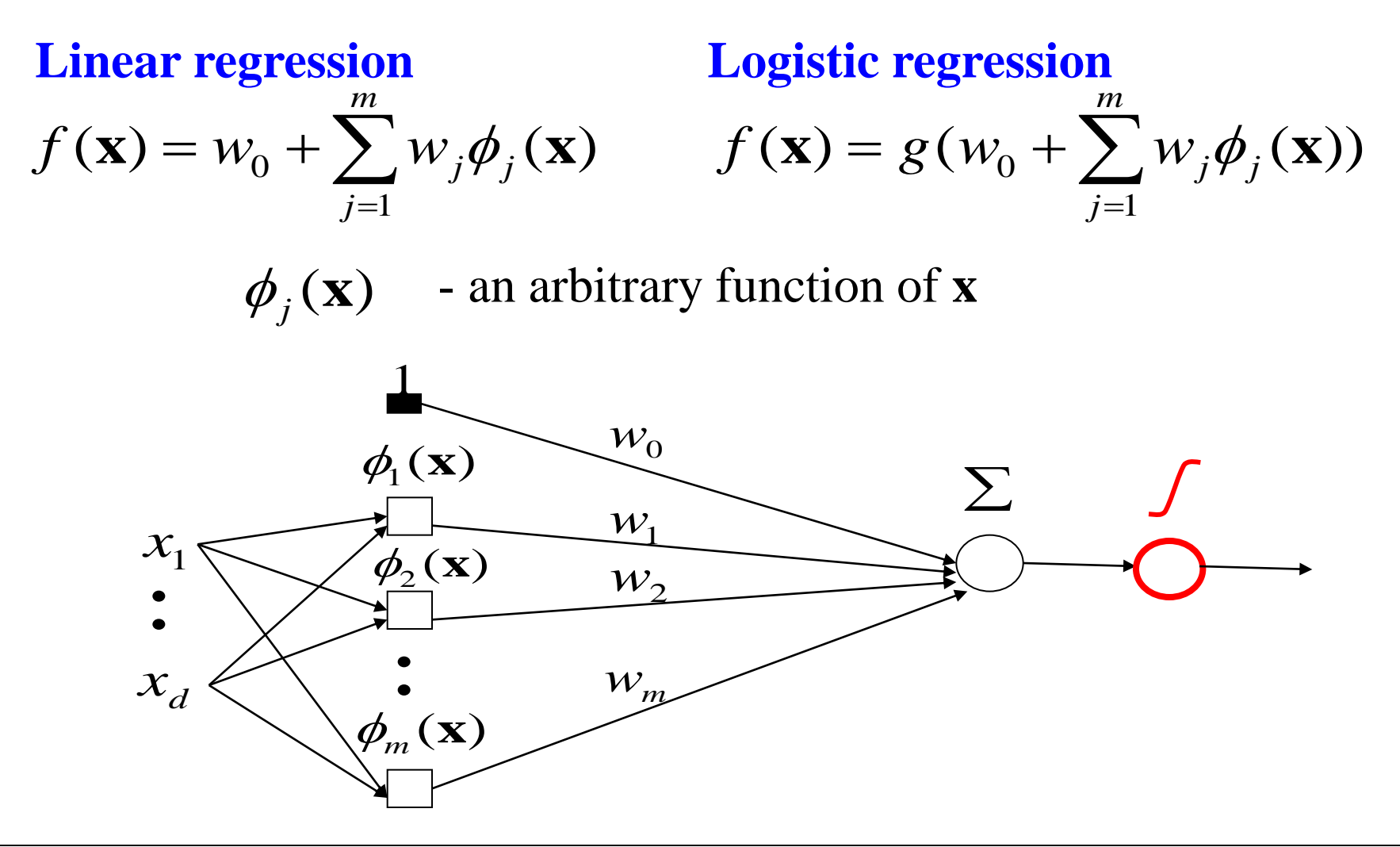

### **Learning with extended linear units**

**Feature (basis) functions** model **nonlinearities**

**Linear regression Logistic regression**

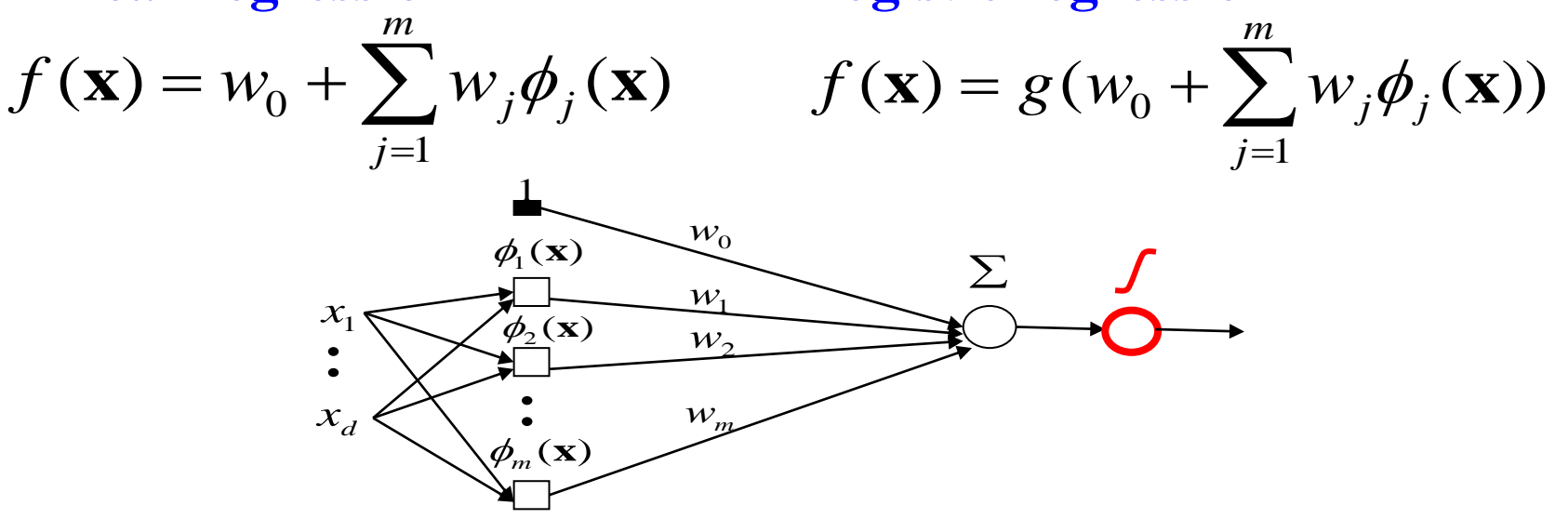

### **Important property:**

• The same problem as learning of the weights for linear units , the input has changed– but the weights are linear in the new input **Problem:** too many weights to learn

### **Multi-layered neural networks**

- An alternative way to introduce **nonlinearities to regression/classification models**
- **Key idea: Cascade several simple neural models with logistic units.** Much like neuron connections.

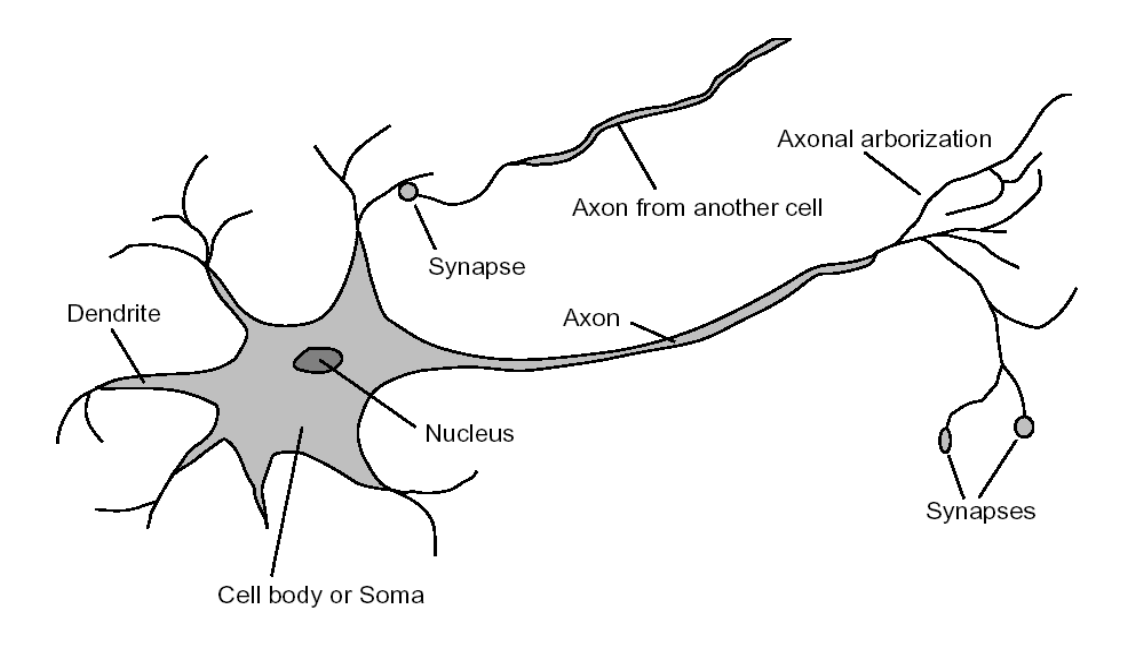

### **Multilayer neural network**

Also called a **multilayer perceptron (MLP)**

Cascades multiple logistic regression units

**Example:** (2 layer) classifier with non-linear decision boundaries

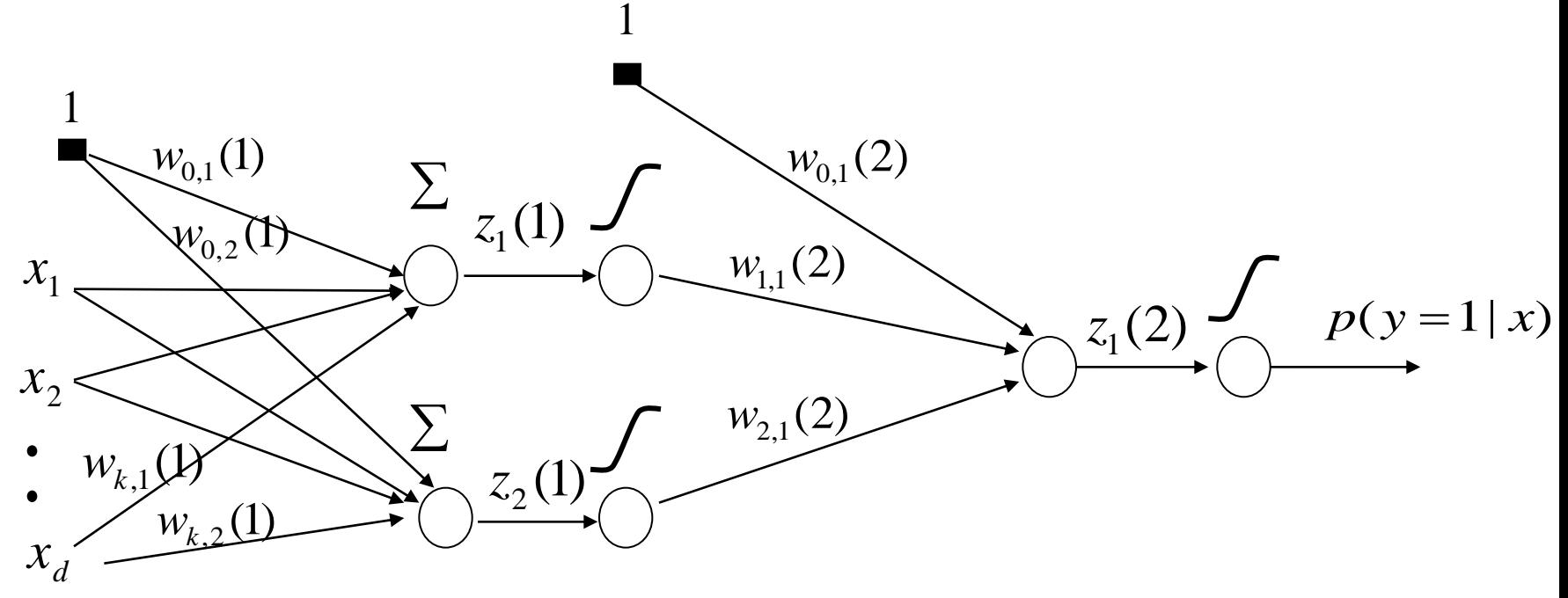

**Input layer Hidden layer Output layer** 

## **Multilayer neural network**

- Models **non-linearity through logistic regression units**
- Can be applied to both **regression and binary classification problems**

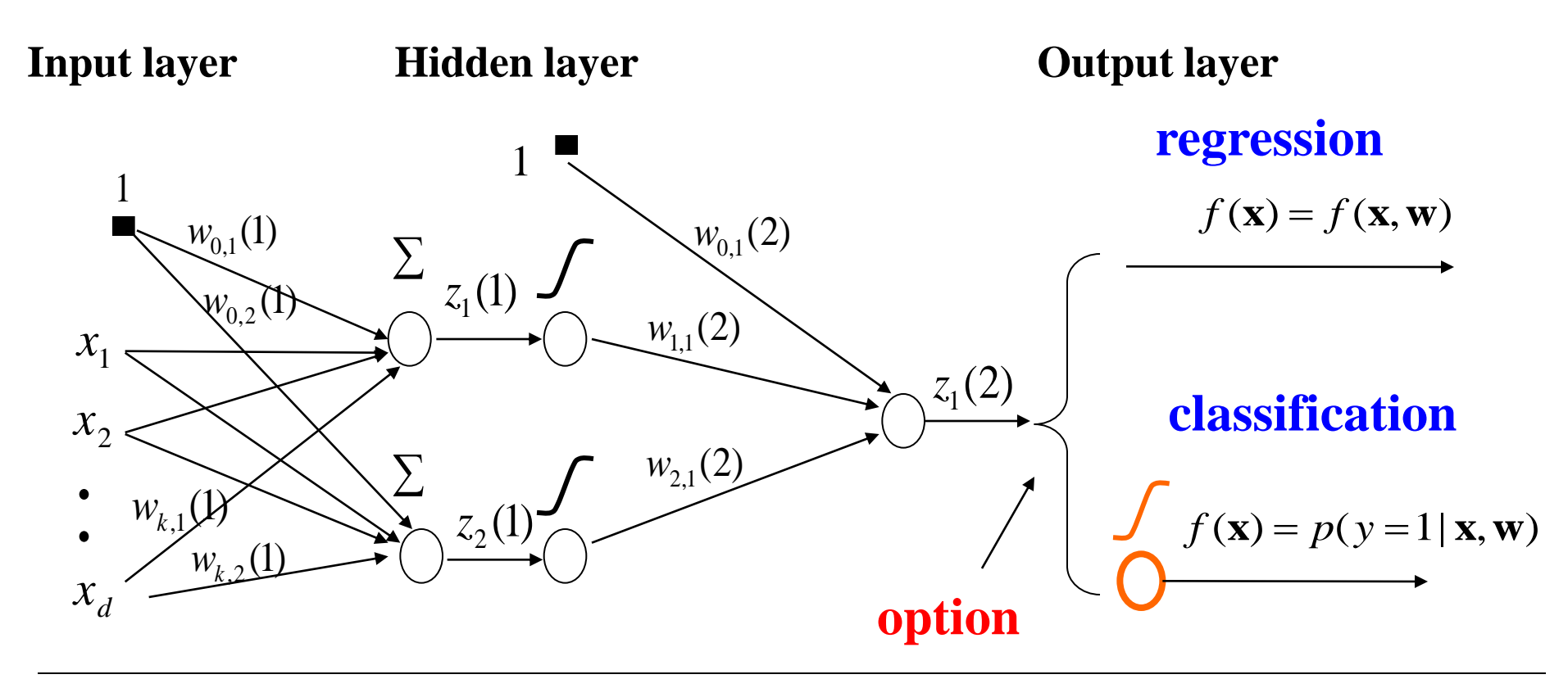

## **Multilayer neural network**

- **Non-linearities are modeled using multiple hidden logistic regression units (organized in layers)**
- The output layer determines whether it is a **regression or a binary classification problem**

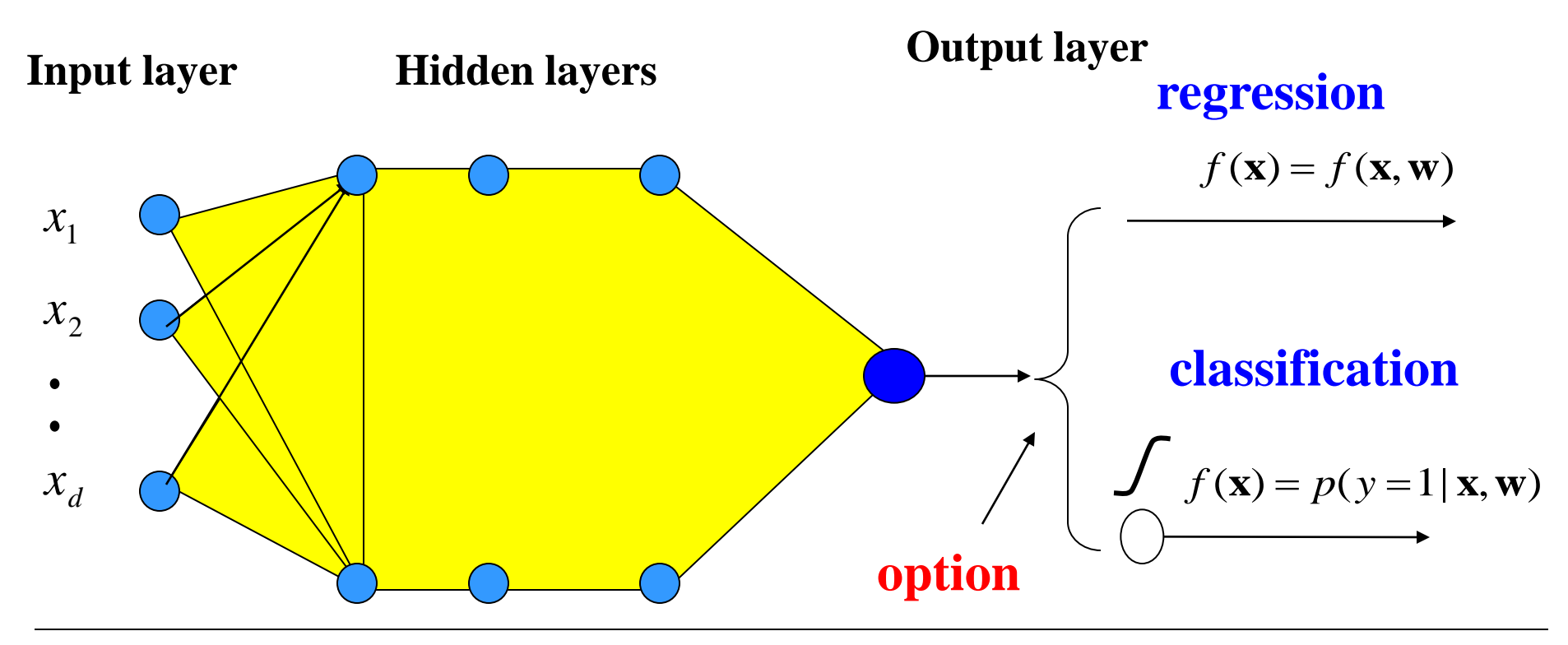

# **Learning with MLP**

- How to learn the parameters of the neural network?
- **Gradient descent algorithm**
	- $-$  Weight updates based on the error:  $J(D, \mathbf{w})$

$$
\mathbf{w} \leftarrow \mathbf{w} - \alpha \nabla_{\mathbf{w}} J(D, \mathbf{w})
$$

- We need to **compute gradients for weights in all units**
- **Can be computed in one backward sweep through the net !!!**

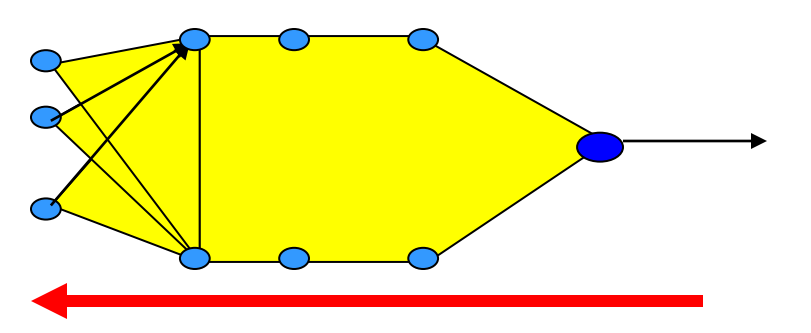

• The process is called **back-propagation**

# **Backpropagation**

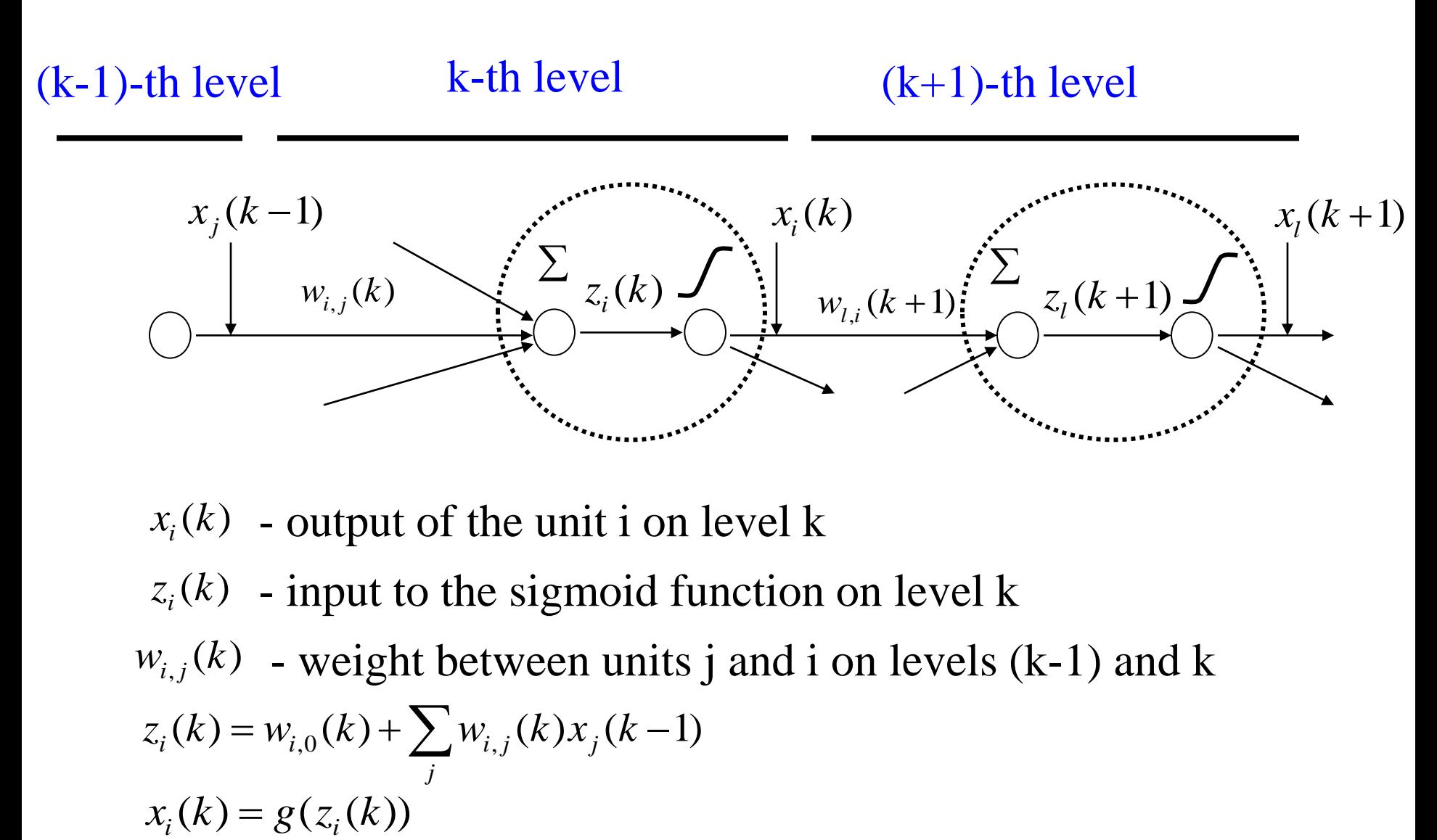

### **Backpropagation**

**Update weight**  $w_{i,j}(k)$  using a data point  $(D, \mathbf{w})$  $\left( k\right)$  $(k) \leftarrow w_{i,i}(k)$ ,  $w_{i,j}(k) \leftarrow w_{i,j}(k) - \alpha \frac{\sigma}{2\pi i} J(D, \mathbf{w})$  $w_{i,i}(k)$  $w_{i,i}(k) \leftarrow w_{i,i}(k)$ *i j*  $w_{i,j}(\mathbf{x}) \leftarrow w_{i,j}(\mathbf{x}) - a \frac{\partial}{\partial \mathbf{x}}$  $\partial$  $\leftarrow$   $w_{i,i}(k) - \alpha$  $(D, w)$  $\left( k\right)$  $(k) = \frac{0}{2}$  *J*(*D*, **w**  $z_i(k)$ *k i*  $i(\mathcal{N}) = \overline{\partial}$  $\partial$ Let  $\delta_i(k) =$ Then:  $\frac{C}{\partial u_i(k)} J(D, w) = \frac{CJ(D, w)}{\partial z(k)} \frac{C_{\lambda_i}(k)}{\partial w_i(k)} = \delta_i(k) x_j(k-1)$  $\left( k\right)$  $\left( k\right)$  $\left( k\right)$  $(D, \mathbf{w})$  $(D, w)$  $\partial_{z_i}(k)$   $\partial_{z_i}(k)$   $\partial_{w_i}(k)$  $=\delta_i(k)x_i(k \partial$  $\partial$  $\partial$  $\partial$  $=$  $\partial$  $\partial$  $k$ ) $x$ <sub>i</sub> $(k)$  $w_{i,i}(k)$  $z_i(k)$  $z_i(k)$ *J D J D*  $w_{i,i}(k)$   $J(D, w) = \frac{1}{\partial z_i(k)} \frac{1}{\partial w_{i,i}(k)} - O_i(w)x_j$ *i j i*  $i, j \in \mathcal{N}$  *U*  $\delta$ **w w pdate weight**  $w_{i,j}(k)$  using a data point  $D = \{<\mathbf{x}, y>\}\$ <br>  $w_{i,j}(k) \leftarrow w_{i,j}(k) - \alpha \frac{\partial}{\partial w_{i,j}(k)} J(D, \mathbf{w})$ <br>
cet  $\delta_i(k) = \frac{\partial}{\partial z_i(k)} J(D, \mathbf{w})$ <br>
hen:  $\frac{\partial}{\partial w_{i,j}(k)} J(D, \mathbf{w}) = \frac{\partial J(D, \mathbf{w})}{\partial z_i(k)} \frac{\partial z_i(k)}{\partial w_{i,j}(k)} = \delta_i(k)x_j(k-1)$ 

S.t.  $\delta_i(k)$  is computed from  $x_i(k)$  and the next layer  $\delta_i(k+1)$  $(k) = \left( \sum_i \delta_i (k+1) w_{i,i} (k+1) \right] x_i(k) (1-x_i(k))$ *l*  $\sum_{i}(k) = \left( \sum_{l} \delta_{l}(k+1) w_{l,i}(k+1) \right) x_{i}(k) (1 - k)$  $\rfloor$  $\overline{\phantom{a}}$  $\overline{\phantom{a}}$ L  $\mathbf{r}$  $\delta_i(k) = \sum \delta_l(k+1) w_{l,i}(k+1)$ 

Last unit (is the same as for the regular linear units):

$$
\delta_i(K) = -\sum_{u=1}^n (y_u - f(\mathbf{x}_u, \mathbf{w}))
$$

It is the same<sup>t</sup> for the classification with the log-likelihood

# **Learning with MLP**

- **Gradient descent algorithm**
	- Weight update:

$$
w_{i,j}(k) \leftarrow w_{i,j}(k) - \alpha \frac{\partial}{\partial w_{i,j}(k)} J(D, \mathbf{w})
$$

$$
\frac{\partial}{\partial w_{i,j}(k)} J(D, \mathbf{w}) = \frac{\partial J(D, \mathbf{w})}{\partial z_i(k)} \frac{\partial z_i(k)}{\partial w_{i,j}(k)} = \delta_i(k) x_j(k-1)
$$

$$
w_{i,j}(k) \leftarrow w_{i,j}(k) - \alpha \delta_i(k) x_j(k-1)
$$

 $x_j(k-1)$  - j-th output of the  $(k-1)$  layer  $\dot{\delta}_i(k)$  - derivative computed via back-propagation  $\alpha$  - a learning rate

# **Learning with MLP**

### • **Online gradient descent algorithm**

– Weight update:

$$
w_{i,j}(k) \leftarrow w_{i,j}(k) - \alpha \frac{\partial}{\partial w_{i,j}(k)} J_{\text{online}}(D_u, \mathbf{w})
$$

$$
\frac{\partial}{\partial w_{i,j}(k)} J_{online}(D_u, \mathbf{w}) = \frac{\partial J_{online}(D_u, \mathbf{w})}{\partial z_i(k)} \frac{\partial z_i(k)}{\partial w_{i,j}(k)} = \delta_i(k) x_j(k-1)
$$

$$
w_{i,j}(k) \leftarrow w_{i,j}(k) - \alpha \delta_i(k) x_j(k-1)
$$

 $x_j(k-1)$  - j-th output of the  $(k-1)$  layer

 $\dot{\delta}_i(k)$  - derivative computed via backpropagation

 $\alpha$  - a learning rate

# **Online gradient descent algorithm for MLP**

**Online-gradient-descent** (*D, number of iterations*) **Initialize** all weights  $w_{i,j}(k)$ **for** *i=*1:1*: number of iterations* **do** select a data point  $D<sub>u</sub>=$  from *D* **set learning rate compute** outputs  $x_j(k)$  for each unit compute derivatives  $\delta_i(k)$  via backpropagation  **update** all weights (in parallel)  $\alpha$ 

$$
w_{i,j}(k) \leftarrow w_{i,j}(k) - \alpha \delta_i(k) x_j(k-1)
$$

**end for**

 **return** weights **w**

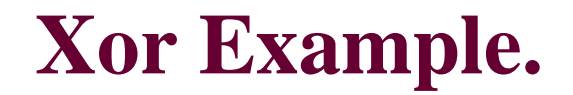

• linear decision boundary does not exist

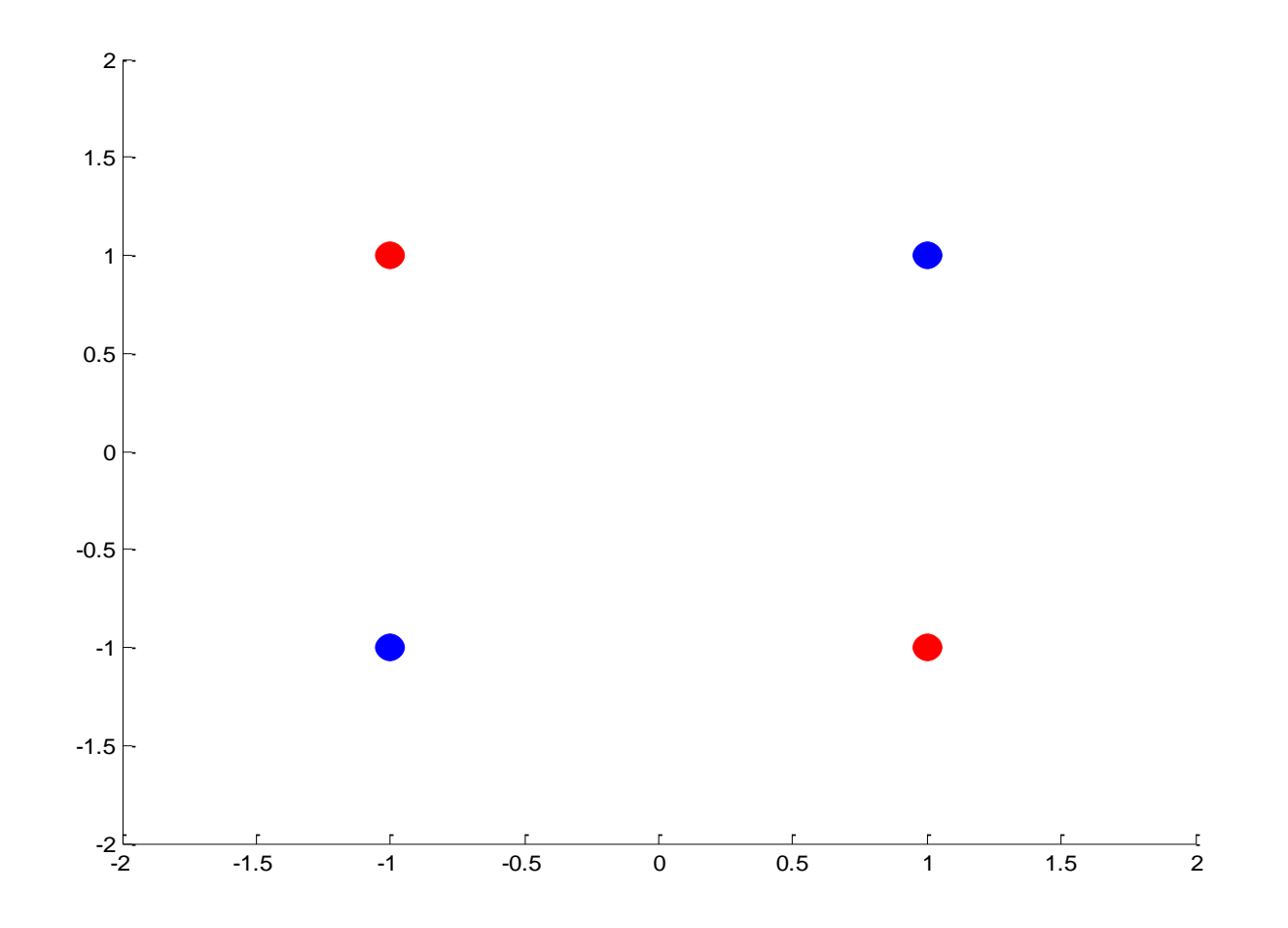

### **Xor example. Linear unit**

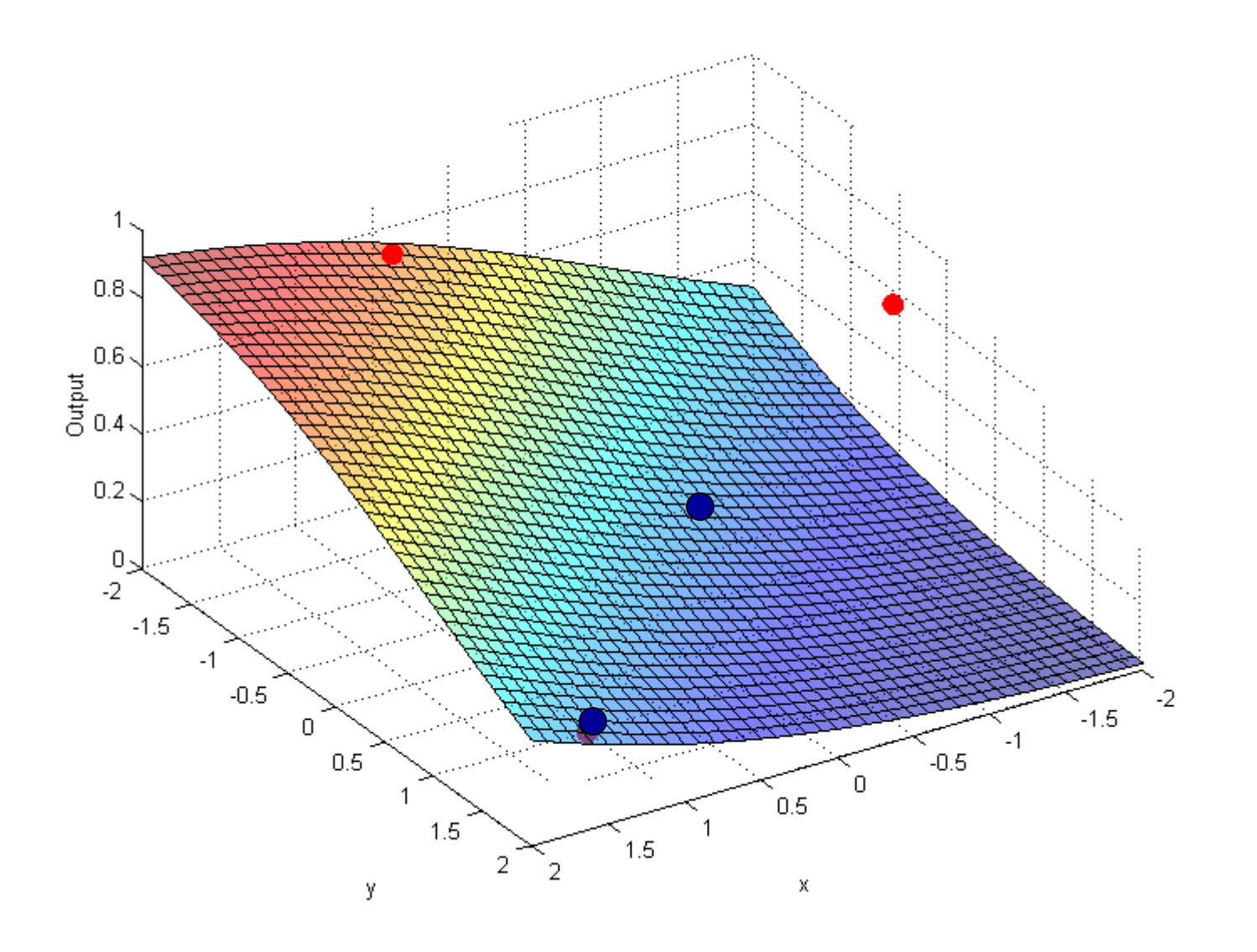

## **Xor example. Neural network with 2 hidden units**

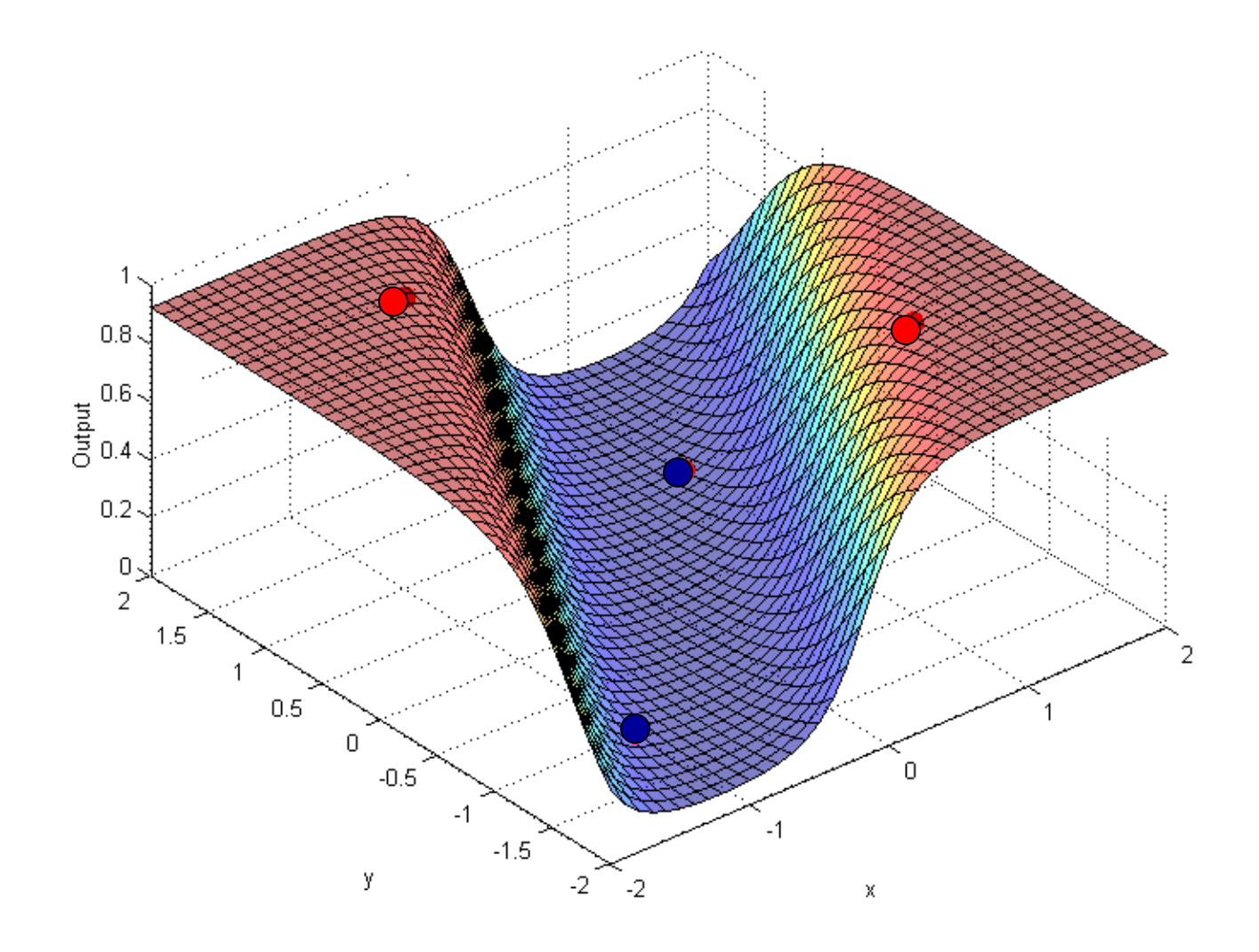

## **Xor example. Neural network with 10 hidden units**

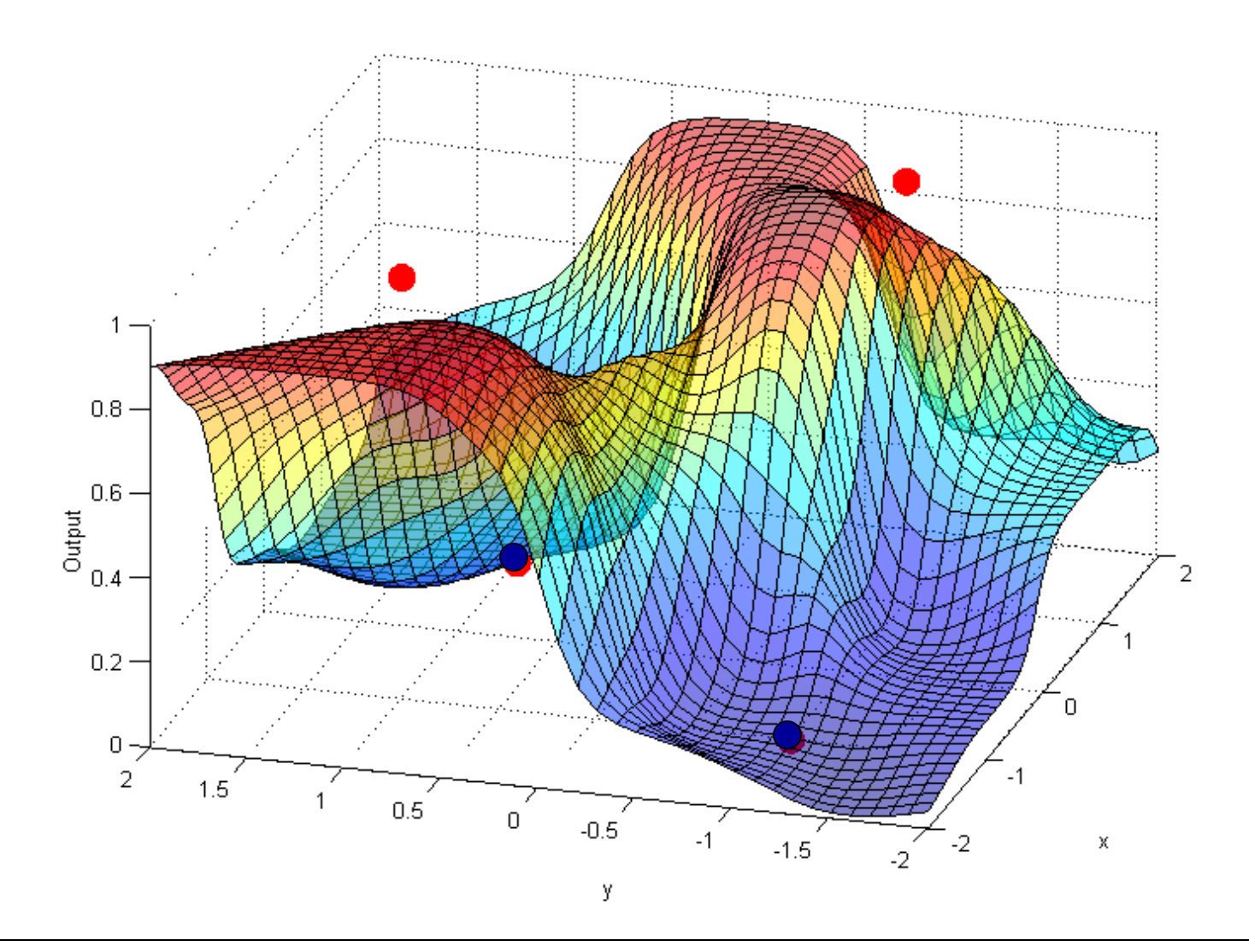

CS 2750 Machine Learning

## **MLP in practice**

- **Optical character recognition** digits 20x20
	- Automatic sorting of mails
	- 5 layer network with multiple output functions

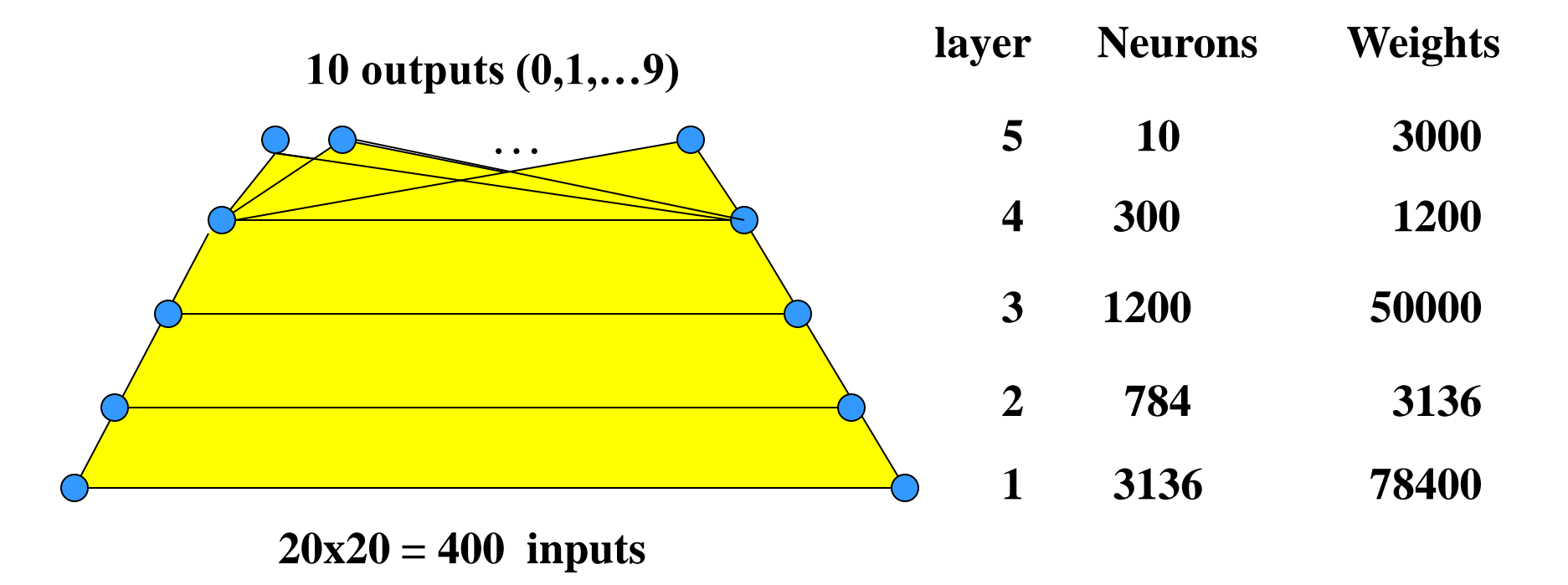